# **SPECIFICATION**

Product Type : EPD

Description : Screen Size: 2.13"

Color: Black and White

Display Resolution: 250\*122

Issue Date : 2017.03.02

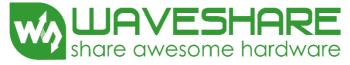

Waveshare Electronics Rm 813, Dynamic World Building, Zhenhua Rd, Futian District, Shenzhen, China

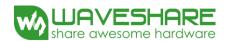

| Content                  | Date                                                                       | Producer                                                                                                    |
|--------------------------|----------------------------------------------------------------------------|----------------------------------------------------------------------------------------------------|
| New release              | Jul.15.2014                                                                |                                                                                                    |
| Update resolution        | Jan.19.2015                                                                |                                                                                                    |
| Update software setting  | Mar.26.2015                                                                |                                                                                                    |
| Add packing notes        | May.18.2015                                                                |                                                                                                    |
| Modify Reference Circuit | Mar.02.2017                                                                |                                                                                                    |
|                          |                                                                            |                                                                                                    |
|                          |                                                                            |                                                                                                    |
|                          |                                                                            |                                                                                                    |
|                          |                                                                            |                                                                                                    |
|                          | New release  Update resolution  Update software setting  Add packing notes | New release Jul.15.2014  Update resolution Jan.19.2015  Update software setting Mar.26.2015  Add packing notes May.18.2015 |

www.waveshare.com 2 / 26

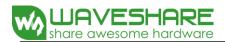

### 1. General Description

This display is an Active Matrix Electrophoretic Display(AMEPD), with interface and a reference system design. The 2.13" active area contains  $122\times250$  pixels, and has 1-bit full display capabilities. An integrated circuit contains gate buffer, source buffer, interface, timing control logic, oscillator, DC-DC. SRAM. LUT, VCOM, and border are supplied with each panel.

#### 2. Features

122x250 pixels display

White reflectance above 35%

Contrast ratio above 8:1

Ultra wide viewing angle

Ultra low power consumption

Pure reflective mode

Bi-stable display

Commercial temperature range

Landscape, portrait modes

Hard-coat antiglare display surface

Ultra Low current deep sleep mode

On chip display RAM

Waveform stored in On-chip OTP

Serial peripheral interface available

On-chip oscillator

On-chip booster and regulator control for generating VCOM, Gate and Source driving voltage

I<sup>2</sup>C signal master interface to read external temperature sensor

## 3. Application

Electronic Shelf Label System

# 4. Mechanical Specifications

| Parameter           | Specifications            | Unit  | Remark |
|---------------------|---------------------------|-------|--------|
| Screen Size         | 2.13                      | Inch  |        |
| Display Resolution  | 122(H)x250(V)             | Pixel |        |
| Active Area         | 23.71(H)×48.55(V)         | mm    |        |
| Pixel Pitch         | 0.194 <b>×</b> 0.194      | mm    |        |
| Pixel Configuration | Rectangle                 |       |        |
| Outline Dimension   | 29.2(H)×59.2 (V) ×1.05(D) | mm    |        |
| Weight              | 3.5±0.5                   | g     |        |

www.waveshare.com 3 / 26

| 己确认 | 此版本的所 | 有图纸 | i. |
|-----|-------|-----|----|
| 签名: |       | 日期: |    |

| REV.: | DESCRIPTION | DATE     |
|-------|-------------|----------|
| A0    | 初始版本        | 14.08.25 |

# FRONT VIEW

# SIDE VIEW

# **BOTTOM VIEW**

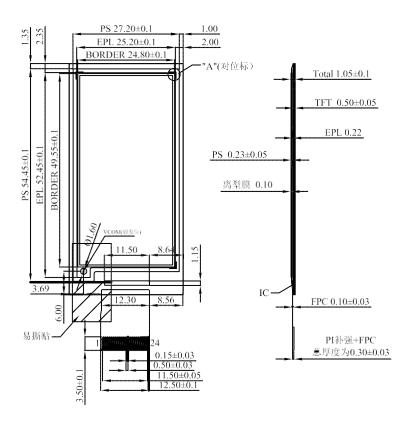

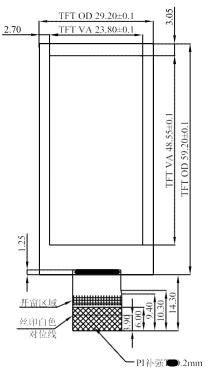

| PIN                                                       | SIGNAL                                                                           |
|-----------------------------------------------------------|----------------------------------------------------------------------------------|
| 1                                                         | NC                                                                               |
| 2                                                         | GDR                                                                              |
| 3                                                         | RESE                                                                             |
| 4                                                         | VGL                                                                              |
| 5                                                         | SIGNAL<br>NC<br>GDR<br>RESE<br>VGL<br>VGH<br>TSCL<br>TSDA<br>BS1<br>BUSY<br>RES# |
| 6                                                         | TSCL                                                                             |
| 7                                                         | TSDA                                                                             |
| 8                                                         | BS1                                                                              |
| 9                                                         | BUSY                                                                             |
| 10                                                        | RES#                                                                             |
| 11                                                        | D/C#                                                                             |
| 12                                                        | CS#                                                                              |
| 13                                                        | D0                                                                               |
| 14                                                        | BS1<br>BUSY<br>RES#<br>D/C#<br>CS#<br>D0<br>D1                                   |
| PIN 1 2 3 4 5 6 7 8 9 10 11 12 13 14 15 16 17 18 19 20 21 |                                                                                  |
| 16                                                        | VCI<br>VSS<br>VDD                                                                |
| 17                                                        | VSS                                                                              |
| 18                                                        | VDD                                                                              |
| 19                                                        | VPP                                                                              |
| 20                                                        | VSH<br>PREVGH                                                                    |
| 21                                                        | PREVGH                                                                           |
| 22                                                        | ı vsi                                                                            |
| 23                                                        | PŘEVGL                                                                           |
| 24                                                        | VCOM                                                                             |
|                                                           |                                                                                  |

#### NOTES:

- 1. DISPALY MODE 2. 13" ARREY FOR EPD;
- 2. DRIVE IC: IL3895;
- 3. RESOLUTION: 250gate X 122source;
- 4. pixel size: 0.1942mm X 0.1943mm;
- 5. Unspecified Tolerance: ±0.20;
- 6. Material conform to the ROHS standard

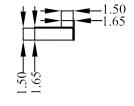

| "A" | 10. | 4.1 |  |
|-----|-----|-----|--|
| A   | 12: | 1)  |  |

# WAVESHARE CO., LTD

| ALL U | NITS: mm | DATE     | MODE | L NUMBER : | 4 1                    | SHEET: 1       |
|-------|----------|----------|------|------------|------------------------|----------------|
| DWN:  | W.R.P    | 14.08.25 |      |            | l <del>-(Φ) [ </del> - | SHEET, I       |
| CHK:  | W.A.M    |          | CUST | OMER NO.:  | 1 4 1                  | DATE: 14.08.31 |
| APP:  | J.Y.C    |          | P/N  |            | PROJECTION             | DATE: 14.08.31 |

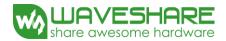

# 6. Input/Output Terminals

| Pin# | Туре | Single    | Description                                         | Remark    |
|------|------|-----------|-----------------------------------------------------|-----------|
| 1    |      | NC        | No connection and do not connect with other NC pins | Keep Open |
| 2    | O    | GDR       | N-Channel MOSFET Gate Drive Control                 |           |
| 3    | О    | RESE      | Current Sense Input for the Control Loop            |           |
| 4    | С    | VGL       | Negative Gate driving voltage                       |           |
| 5    | С    | VGH       | Positive Gate driving voltage                       |           |
| 6    | -    | NC        | No connection and do not connect with other NC pins |           |
| 7    | О    | TOUT1     | Serial data pin for panel break detection           |           |
| 8    | I    | BS1       | Bus selection pin                                   | Note 6-5  |
| 9    | О    | BUSY      | Busy state output pin                               | Note 6-4  |
| 10   | I    | RES#      | Reset                                               | Note 6-3  |
| 11   | I    | D/C #     | Data /Command control pin                           | Note 6-2  |
| 12   | I    | CS#       | Chip Select input pin                               | Note 6-1  |
| 13   | I/O  | D0 (SCLK) | serial clock pin (SPI)                              |           |
| 14   | I/O  | D1 (SDIN) | serial data pin (SPI)                               |           |
| 15   | I    | VDDIO     | Power for interface logic pins                      |           |
| 16   | I    | VCI       | Power Supply pin for the chip                       |           |
| 17   |      | VSS       | Ground                                              |           |
| 18   | C    | VDD       | Core logic power pin                                |           |
| 19   | C    | VPP       | Power Supply for OTP Programming                    |           |
| 20   | C    | VSH       | Positive Source driving voltage                     |           |
| 21   | C    | PREVGH    | Positive Gate driving voltage                       |           |
| 22   | C    | VSL       | Negative Source driving voltage                     |           |
| 23   | C    | PREVGL    | Power Supply pin for VCOM, VGL and VSL              |           |
| 24   | C    | VCOM      | VCOM driving voltage                                |           |

www.waveshare.com 5 / 26

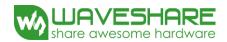

Note 6-1: This pin (CS#) is the chip select input connecting to the MCU. The chip is enabled for MCU communication: only when CS# is pulled LOW.

Note 6-2: This pin (D/C#) is Data/Command control pin connecting to the MCU. When the pin is pulled HIGH, the data will be interpreted as data. When the pin is pulled LOW, the data will be interpreted as command.

Note 6-3: This pin (RES#) is reset signal input. The Reset is active low.

Note 6-4: This pin (BUSY) is Busy state output pin. When Busy is Low the operation of chip should not be interrupted and any commands should not be issued to the module. The driver IC will put Busy pin Low when the driver IC is working such as:

- Outputting display waveform; or
- Communicating with digital temperature sensor

Note 6-5: This pin (BS1) is for 3-line SPI or 4-line SPI selection. When it is "Low", 4-line SPI is selected. When it is "High", 3-line SPI (9 bits SPI) is selected.

### 7. MCU Interface

#### 7.1 MCU interface selection

The IL3895 can support 3-wire/4 serial peripheral interface. In the IL3895, the MCU interface is pin selectable by BS1 pins shown in.

Table 7-1: MCU interface selection

| BS1 | MPU Interface                                          |  |
|-----|--------------------------------------------------------|--|
| L   | 4-lines serial peripheral interface (SPI)              |  |
| Н   | 3-lines serial peripheral interface (SPI) - 9 bits SPI |  |

www.waveshare.com 6 / 26

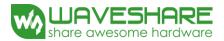

### 7.2 MCU Serial Peripheral Interface (4-wire SPI)

The 4-wire SPI consists of serial clock SCLK, serial data SDIN, D/C# and CS#. In SPI mode, D0 acts as SCLK and D1 acts as SDIN. The control pins status in 4-wire SPI in writing command/data is shown in Table 7-1 and the write procedure 4-wire SPI is shown in 错误! 未找到引用源。

Table 7-1: Control pins status of 4-wire SPI

| Function      | D0 (SCLK) pin | D1 (SDIN) pin | D/C# pin | CS# pin |
|---------------|---------------|---------------|----------|---------|
| Write command | <b>↑</b>      | Command bit   | L        | L       |
| Write data    | <b>↑</b>      | Data bit      | Н        | L       |

#### Note:

- (1) L is connected to  $V_{SS}$  and H is connected to  $V_{DDIO}$
- (2) ↑ stands for rising edge of signal
- (3) SDIN is shifted into an 8-bit shift register on every rising edge of SCLK in the order of D7, D6, ... D0. The level of D/C# should be kept over the whole byte. The data byte in the shift register is written to the Graphic Display Data RAM (RAM)/Data Byte register or command Byte register according to D/C# pin.

Figure 7-1: Write procedure in 4-wire SPI

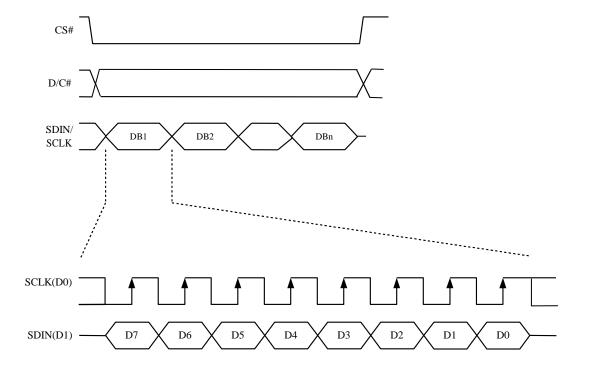

www.waveshare.com 7 / 26

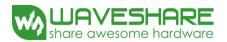

### 7.3 MCU Serial Peripheral Interface (3-wire SPI)

The 3-wire SPI consists of serial clock SCLK, serial data SDIN and CS#. In SPI mode, D0 acts as SCLK, D1 acts as SDIN. The operation is similar to 4-wire SPI while D/C# pin is not used and it must be tied to LOW. The control pins status in 3-wire SPI is shown in Table 7-2.

In the write operation, a 9-bit data will be shifted into the shift register on every clock rising edge. The bit shifting sequence is D/C# bit, D7 bit, D6 bit to D0 bit. The first bit is D/C# bit which determines the following byte is command or data. When D/C# bit is 0, the following byte is command. When D/C# bit is 1, the following byte is data. Figure 7-2 shows the write procedure in 3-wire SPI

Table 7-2: Control pins status of 3-wire SPI

| Function      | SCLK pin | SDIN pin    | D/C# pin | CS# pin |
|---------------|----------|-------------|----------|---------|
| Write command | 1        | Command bit | Tie LOW  | L       |
| Write data    | <b>↑</b> | Data bit    | Tie LOW  | L       |

#### Note:

- (1)L is connected to  $V_{SS}$  and H is connected to  $V_{DDIO}$
- (2)↑ stands for rising edge of signal

Figure 7-2: Write procedure in 3-wire SPI

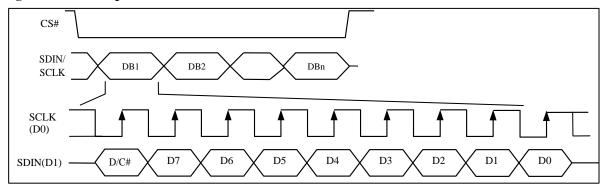

www.waveshare.com 8 / 26

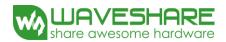

### 8. Temperature Register Mapping

1. If the Temperature value MSByte bit D11 = 0, then

The temperature is positive and value (DegC) = + (Temperature value) / 16

2. If the Temperature value MSByte bit D11 = 1, then

The temperature is negative and value (DegC) =  $\sim$  (2's complement of Temperature value) / 16

| 12-bit binary<br>(2's complement) | Hexadecimal<br>Value | Decimal<br>Value | Value<br>[DegC] |
|-----------------------------------|----------------------|------------------|-----------------|
| 0111 1111 0000                    | 7F0                  | 2032             | 127             |
| 0111 1110 1110                    | 7EE                  | 2030             | 126.875         |
| 0111 1110 0010                    | 7E2                  | 2018             | 126.125         |
| 0111 1101 0000                    | 7D0                  | 2000             | 125             |
| 0001 1001 0000                    | 190                  | 400              | 25              |
| 0000 0000 0010                    | 002                  | 2                | 0.125           |
| 0000 0000 0000                    | 000                  | 0                | 0               |
| 1111 1111 1110                    | FFE                  | -2               | -0.125          |
| 1110 0111 0000                    | E70                  | -400             | -25             |
| 1100 1001 0010                    | C92                  | -878             | -54.875         |
| 1100 1001 0000                    | C90                  | -880             | -55             |

#### 9. Panel Break Detection

The panel break detection function is used to detect the breakage at panel edge. When the panel break detection command is issued, the panel break detection will be executed. During the detection period, BUSY output is at high level. BUSY output is at low level when the detection is completed. Then, user can issue the Status Bit Read command to check the status bit for the result of panel break.

www.waveshare.com 9 / 26

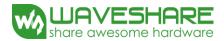

# 10. COMMAND TABLE

| R/W# | D/C# | Hex | <b>D7</b>  | D6         | D5         | D4 | D3         | D2             | D1             | <b>D</b> 0     | Command                               | Description                                                                                                    |  |  |
|------|------|-----|------------|------------|------------|----|------------|----------------|----------------|----------------|---------------------------------------|----------------------------------------------------------------------------------------------------|--|--|
| 0    | 0    | 01  | 0          | 0          | 0          | 0  | 0          | 0              | 0              | 1              | Driver Output                         | Set the number of gate. Setting for 232 gates                                                                                                    |  |  |
| 0    | 1    | -   | A7         | A6         | A5         | A4 | <b>A</b> 3 | A2             | A <sub>1</sub> | A <sub>0</sub> | Control                               | is:                                                                                                    |  |  |
| 0    | 1    | -   | 0          | 0          | 0          | 0  | 0          | B2             | Bı             | B <sub>0</sub> |                                       | Set A[7:0] = F9h<br>Set B[7:0] = 00h                                                                                                    |  |  |
| 0    | 0    | 03  | 0          | 0          | 0          | 0  | 0          | 0              | 1              | 1              | Gate Driving                          | Set Gate driving voltage.                                                                                                    |  |  |
| 0    | 1    | -   | 0          | 0          | 0          | A4 | <b>A</b> 3 | A2             | A <sub>1</sub> | A <sub>0</sub> | Voltage                               | A[4:0] = 10h [POR], VGH at 22V                                                                                                    |  |  |
| 0    | 1    | -   | 0          | 0          | 0          | 0  | <b>B</b> 3 | B <sub>2</sub> | B1             | B <sub>0</sub> | Control                               | B[3:0] = 0Ah [POR], VGL at -20V                                                                                                    |  |  |
| 0    | 0    | 04  | 0          | 0          | 0          | 0  | 0          | 1              | 0              | 0              | Source                                | Set Source output voltage.                                                                                                    |  |  |
| 0    | 1    | -   | 0          | 0          | 0          | A4 | A3         | A2             | A1             | A0             | Driving<br>voltage<br>Control         | A[4:0] = 19h [POR], VSH/VSL at +/-15V                                                                                                    |  |  |
| 0    | 0    | 10  | 0          | 0          | 0          | 1  | 0          | 0              | 0              | 0              | Deep Sleep                            | Deep Sleep mode Control                                                                                                    |  |  |
| 0    | 1    | -   | 0          | 0          | 0          | 0  | 0          | 0              | 0              | A <sub>0</sub> | Mode                                  | A[0] Description                                                                                                    |  |  |
|      |      |     |            |            |            |    |            |                |                |                |                                       | 0 Normal Mode [POR]                                                                                                    |  |  |
|      |      |     |            |            |            |    |            |                |                |                |                                       | 1 Enter Deep Sleep Mode                                                                                                    |  |  |
| 0    | 0    | 11  | 0          | 0          | 0          | 1  | 0          | 0              | 0              | 1              | Data Entry                            | Define data entry sequence.                                                                                                    |  |  |
| 0    | 1    |     | 0          | 0          | 0          | 0  | 0          | A2             | Aı             | Ao             | mode<br>setting                       | A [1:0] = ID[1:0] Address automatic increment / decrement setting The setting of incrementing or decrementing of the address counter can be made independently in each upper and lower bit of the address.  00 - Y decrement, X decrement, 01 - Y decrement, X increment, 10 - Y increment, X increment, 11 - Y increment, X increment [POR]  A[2] = AM Set the direction in which the address counter is updated automatically after data is written to the RAM. When AM = 0, the address counter is updated in the X direction. [POR] When AM = 1, the address counter is updated in the Y direction.  Remark: More information in section 6.1 |  |  |
| 0    | 0    | 12  | 0          | 0          | 0          | 1  | 0          | 0              | 1              | 0              | SWRESET                               | It resets the commands and parameters to their S/W Reset default values except R10h-Deep Sleep Mode Note: RAM are unaffected by this commad.                                                                                                    |  |  |
| 0    | 0    | 1A  | 0          | 0          | 0          | 1  | 1          | 0              | 1              | 0              | Temperature                           | Write to temperature register.                                                                                                    |  |  |
| 0    | 1    | -   | <b>A</b> 7 | <b>A</b> 6 | <b>A</b> 5 | A4 | <b>A</b> 3 | <b>A</b> 2     | Aı             | A <sub>0</sub> | Sensor                                | A[7:0] – MSByte 01111111[POR]                                                                                                    |  |  |
| 0    | 1    | -   | <b>B</b> 7 | B6         | B5         | B4 | 0          | 0              | 0              | 0              | Control                               | B[7:0] – LSByte 11110000[POR]                                                                                                    |  |  |
|      |      |     |            |            |            |    |            |                |                |                | (Write to<br>temperature<br>register) | Remark: More information in section 6.2.                                                                                                    |  |  |
| 0    | 0    | 20  | 0          | 0          | 1          | 0  | 0          | 0              | 0              | 0              | Master<br>Activation                  | Activate Display Update Sequence.  The Display Update Sequence Option is located at R22h  User should not interrupt this operation to avoid corruption of panel images.                                                                                                    |  |  |

www.waveshare.com 10 / 26

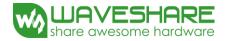

| R/W# | D/C# | Hex | <b>D7</b>  | D6         | D5 | <b>D4</b> | D3             | D2             | D1             | D0             | Command                  | Description                                                                                                    |            |  |
|------|------|-----|------------|------------|----|-----------|----------------|----------------|----------------|----------------|--------------------------|----------------------------------------------------------------------------------------------------|------------|--|
| 0    | 0    | 21  | 0          | 0          | 1  | 0         | 0              | 0              | 0              | 1              | Display                  | Option for Display Update                                                                                                    |            |  |
| 0    | 1    | -   | A7         | A6         | As | A4        | A <sub>3</sub> | A2             | Aı             | Ao             | Update<br>Control 1      | Bypass Option used for Pattern Display, which is used for display the RAM content into the Display  OLD RAM Bypass option A [7] A[7] = 1: Enable bypass A[7] = 0: Disable bypass [POR]  A[4] value will be used as New RAM for bypass. A[4] = 0 [POR]  A[1:0] Initial Update Option - Source Control |            |  |
|      |      |     |            |            |    |           |                |                |                |                |                          | E 1                                                                                                    | GSB<br>GS1 |  |
| 0    | 0    | 22  | 0          | 0          | 1  | 0         | 0              | 0              | 1              | 0              | Display                  | Display Update Sequence Option:                                                                                                    |            |  |
| 0    | 1    | -   | <b>A</b> 7 | <b>A</b> 6 | A5 | A4        | <b>A</b> 3     | A <sub>2</sub> | A <sub>1</sub> | A <sub>0</sub> | Update                   | Enable the stage for Master Activation                                                                                                    |            |  |
|      |      |     |            |            |    |           |                |                |                |                | Control 2                | Parameter (in Hex)                                                                                                    |            |  |
|      |      |     |            |            |    |           |                |                |                |                |                          | Enable Clock Signal, Then Enable Analog Then Load LUT Then INIITIAL DISPLAY Then PATTERN DISPLAY Then Disable Analog Then Disable OSC Then Disable OSC                                                                                                    |            |  |
|      |      |     |            |            |    |           |                |                |                |                |                          | Setting for LUT from OTP Enable Clock Signal, Then Enable Analog Then Load LUT Then PATTERN DISPLAY Then Disable Analog Then Disable OSC                                                                                                    |            |  |
|      |      |     |            |            |    |           |                |                |                |                |                          | Setting for LUT from MCU Enable Clock Signal, Then Enable Analog Then PATTERN DISPLAY Then Disable Analog Then Disable OSC                                                                                                    |            |  |
| 0    | 0    | 23  | 0          | 0          | 1  | 0         | 0              | 0              | 1              | 1              | Panel Break<br>Detection | After this command is issued, panel break detection will start. The status can be checked by Command 2Fh. During detection, BUSY pad will output high. The command required CLKEN=1.                                                                                                    |            |  |
| 0    | 0    | 24  | 0          | 0          | 1  | 0         | 0              | 1              | 0              | 0              | Write RAM                | After this command, data entries will be written into the RAM until another command is written.  Address pointers will advance accordingly.                                                                                                    |            |  |

www.waveshare.com 11 / 26

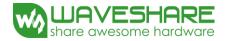

| R/W# | D/C# | Hex     | <b>D7</b> | D6             | D5         | <b>D4</b> | D3         | D2             | D1             | <b>D</b> 0     | Command               |                                                           | Descr              | ription      |            |       |
|------|------|---------|-----------|----------------|------------|-----------|------------|----------------|----------------|----------------|-----------------------|-----------------------------------------------------------|--------------------|--------------|------------|-------|
| 0    | 0    | 2C      | 0         | 0              | 1          | 0         | 1          | 0              | 1              | 1              | Write VCOM            | Write VCO                                                 | M register from I  | •            | face       |       |
| 0    | 1    | -       | A7        | <b>A</b> 6     | <b>A</b> 5 | A4        | <b>A</b> 3 | A <sub>2</sub> | Aı             | A <sub>0</sub> | register              | A[7:0]                                                    | VCOM (V)           | A[7:0]       | VCOM       | I (V) |
|      |      |         |           |                |            |           |            |                |                |                |                       | 0Fh                                                       | -0.2               | 5Ah          | -1.7       | 7     |
|      |      |         |           |                |            |           |            |                |                |                |                       | 14h                                                       | -0.3               | 5Fh          | -1.8       | 3     |
|      |      |         |           |                |            |           |            |                |                |                |                       | 19h                                                       | -0.4               | 64h          | -1.9       | )     |
|      |      |         |           |                |            |           |            |                |                |                |                       | 1Eh                                                       | -0.5               | 69h          | -2         |       |
|      |      |         |           |                |            |           |            |                |                |                |                       | 23h                                                       | -0.6               | 6Eh          | -2.1       | 1     |
|      |      |         |           |                |            |           |            |                |                |                |                       | 28h                                                       | -0.7               | 73h          | -2.2       | 2     |
|      |      |         |           |                |            |           |            |                |                |                |                       | 2Dh                                                       | -0.8               | 78h          | -2.3       | 3     |
|      |      |         |           |                |            |           |            |                |                |                |                       | 32h                                                       | -0.9               | 7Dh          | -2.4       | 1     |
|      |      |         |           |                |            |           |            |                |                |                |                       | 37h                                                       | -1                 | 82h          | -2.5       | 5     |
|      |      |         |           |                |            |           |            |                |                |                |                       | 3Ch                                                       | -1.1               | 87h          | -2.6       | 5     |
|      |      |         |           |                |            |           |            |                |                |                |                       | 41h                                                       | -1.2               | 8Ch          | -2.7       | 7     |
|      |      |         |           |                |            |           |            |                |                |                |                       | 46h                                                       | -1.3               | 91h          | -2.8       | 3     |
|      |      |         |           |                |            |           |            |                |                |                |                       | 4Bh                                                       | -1.4               | 96h          | -2.9       | )     |
|      |      |         |           |                |            |           |            |                |                |                |                       | 50h                                                       | -1.5               | 9Bh          | -3         |       |
|      |      |         |           |                |            |           |            |                |                |                |                       | 55h                                                       | -1.6               |              |            |       |
| 0    | 0    | 2F      | 0         | 0              | 1          | 0         | 1          | 0              | 0              | 1              | Status Bit Read       |                                                           | l-Break flag (PO   | R=0)         |            |       |
| 1    | 1    | -       | 0         | 0              | 0          | 0         | <b>A</b> 3 | 0              | A1             | A <sub>0</sub> |                       | 0:Normal                                                  |                    |              |            |       |
|      |      |         |           |                |            |           |            |                |                |                |                       | 1:Broken<br>A[1:0] : Ch                                   | ip ID (POR=01)     |              |            |       |
| 0    | 0    | 32      | 0         | 0              | 1          | 1         | 0          | 0              | 1              | 0              | Write LUT             | Write LUT                                                 | register from MO   | CU interfac  | ce [30     |       |
| 0    | 1    | -       | A7<br>B7  | A6<br>B6       | A5<br>B5   | A4<br>B4  | A3<br>B3   | A2<br>B2       | A <sub>1</sub> | A <sub>0</sub> | register              | bytes]<br>(excluding                                      | the VSH/VSL an     | d Dummy      | bit)       |       |
| 0    | 1    | ı       | :         | :              | :          | :         | :          | :              | :              | :              |                       | (************************                                 |                    |              | ,          |       |
| 0    | 0    | - 2 4   | 0         | 0              | . 1        | . 1       | . 1        | 0              | . 1            | 0              | C-4                   | Set A[7:0]                                                | 066                |              |            |       |
| 0    | 1    | 3A      | 0         | A6             | 1<br>A5    | 1<br>A4   | 1<br>A3    | A2             | 1<br>A1        | A0             | Set dummy line period | Set A[7.0]                                                | = 0011             |              |            |       |
| 0    | 0    | 3B      | 0         | 0              | 1          | 1         | 1          | 0              | 1              | 1              | Set Gate line         | Set A[3:0]                                                | = 0Bh              |              |            |       |
| 0    | 0    | -<br>3C | 0         | 0              | 0          | 0         | A3         | A2             | A <sub>1</sub> | A <sub>0</sub> | width<br>Border       | Select bord                                               | er waveform for    | VBD          |            |       |
| 0    | 1    | -       | A7        | A <sub>6</sub> | A5         | A4        | 0          | 0              | Aı             | A <sub>0</sub> | Waveform              | A[7] Follo                                                | ow Source at Initi |              |            |       |
|      |      |         |           |                |            |           |            |                |                |                | Control               | Display<br>A [7]=0: [P                                    | OR1                |              |            |       |
|      |      |         |           |                |            |           |            |                |                |                |                       | A [7]=1: Fo                                               | ollow Source at Ir |              | ite        |       |
|      |      |         |           |                |            |           |            |                |                |                |                       |                                                           | VBD, A [6:0] se    |              |            |       |
|      |      |         |           |                |            |           |            |                |                |                |                       | STAGE.                                                    | idden at Initial D | ispiay       |            |       |
|      |      |         |           |                |            |           |            |                |                |                |                       | A [6] Selector VBD                                        | ct GS Transition/  | Fix Level    |            |       |
|      |      |         |           |                |            |           |            |                |                |                |                       |                                                           | elect GS Transitio | on A[3:0] f  | or         |       |
|      |      |         |           |                |            |           |            |                |                |                |                       | VBD                                                       |                    |              |            |       |
|      |      |         |           |                |            |           |            |                |                |                |                       | A [6]=1: Select FIX level Setting A[5:4]<br>for VBD [POR] |                    |              |            |       |
|      |      |         |           |                |            |           |            |                |                |                |                       | A [5:4] Fix Level Setting for VBD                         |                    |              |            |       |
|      |      |         |           |                |            |           |            |                |                |                |                       | A[5:4]   VBD level                                        |                    |              |            |       |
|      |      |         |           |                |            |           |            |                |                |                |                       | 01 VSH                                                    |                    |              |            |       |
|      |      |         |           |                |            |           |            |                |                |                |                       | 10                                                        | VSL                | -            | _          |       |
|      |      |         |           |                |            |           |            |                |                |                |                       | 11[POR]                                                   | HiZ                |              |            |       |
|      |      |         |           |                |            |           |            |                |                |                |                       |                                                           | transition setting |              |            |       |
|      |      |         |           |                |            |           |            |                |                |                |                       | (Select way<br>A[1:0])                                    | eform like data A  | A[3:2] to da | ata        |       |
|      |      |         |           |                |            |           |            |                |                |                |                       |                                                           |                    |              |            |       |
|      |      |         |           |                |            |           |            |                |                |                |                       | A[1:0]                                                    | GSC<br>GS0         |              | GSD<br>GS1 |       |
|      |      |         |           |                |            |           |            |                |                |                |                       | 01[POR                                                    | R] GS0             |              | GS1        |       |

www.waveshare.com 12 / 26

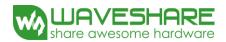

| R/W# | D/C# | Hex | <b>D7</b>  | D6         | <b>D</b> 5 | D4 | D3         | D2             | D1             | D0             | Command     | Description                                        |
|------|------|-----|------------|------------|------------|----|------------|----------------|----------------|----------------|-------------|----------------------------------------------------|
| 0    | 0    | 44  | 0          | 1          | 0          | 0  | 0          | 1              | 0              | 0              | Set RAM X - | Specify the start/end positions of the             |
| 0    | 1    | -   | 0          | 0          | 0          | A4 | <b>A</b> 3 | A <sub>2</sub> | A <sub>1</sub> | A <sub>0</sub> | address     | window address in the X direction by an            |
| 0    | 1    | -   | 0          | 0          | 0          | B4 | В3         | B <sub>2</sub> | B1             | B <sub>0</sub> | Start / End | address unit                                       |
|      |      |     |            |            |            |    |            |                |                |                | position    | A[4:0]: X-Start, POR = $00h$                       |
|      |      |     |            |            |            |    |            |                |                |                |             | B[4:0]: X-End, POR = 12h                           |
| 0    | 0    | 45  | 0          | 1          | 0          | 0  | 0          | 1              | 0              | 1              | Set Ram Y-  | Specify the start/end positions of the             |
| 0    | 1    | -   | A7         | <b>A</b> 6 | A5         | A4 | <b>A</b> 3 | A <sub>2</sub> | <b>A</b> 1     | A <sub>0</sub> | address     | window address in the Y direction by an            |
| 0    | 1    | -   | <b>B</b> 7 | B6         | B5         | B4 | В3         | B <sub>2</sub> | <b>B</b> 1     | B <sub>0</sub> | Start / End | address unit                                       |
|      |      |     |            |            |            |    |            |                |                |                | position    | A[7:0]: Y-Start, $POR = 00h$                       |
|      |      |     |            |            |            |    |            |                |                |                |             | B[7:0]: Y-End, POR = F9h                           |
| 0    | 0    | 4E  | 0          | 1          | 0          | 0  | 1          | 1              | 1              | 0              | Set RAM X - | Make initial settings for the RAM X address in the |
| 0    | 1    | -   | 0          | 0          | 0          | A4 | <b>A</b> 3 | A <sub>2</sub> | <b>A</b> 1     | A <sub>0</sub> | address     | address counter (AC) A[4:0]: POR is 00h            |
|      |      |     |            |            |            |    |            |                |                |                | counter     |                                                    |
| 0    | 0    | 4F  | 0          | 1          | 0          | 0  | 1          | 1              | 1              | 1              | Set RAM Y - | Make initial settings for the RAM Y address in the |
| 0    | 1    | -   | A7         | A6         | A5         | A4 | <b>A</b> 3 | A2             | A <sub>1</sub> | A <sub>0</sub> | address     | address counter (AC) A[7:0] : POR is 00h           |
|      |      |     |            |            |            |    |            |                |                |                | counter     |                                                    |

www.waveshare.com 13 / 26

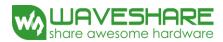

#### 11. ABSOLUTE MAXIMUM RATING

**Table 11-1: Maximum Ratings** 

| Symbol       | Parameter                   | Rating                         | Unit |
|--------------|-----------------------------|--------------------------------|------|
| $V_{CI}$     | Logic supply voltage        | -0.5 to +4.0                   | V    |
| $V_{\rm IN}$ | Logic Input voltage         | -0.5 to V <sub>DDIO</sub> +0.5 | V    |
| $V_{OUT}$    | Logic Output voltage        | -0.5 to V <sub>DDIO</sub> +0.5 | V    |
| $T_{OPR}$    | Operation temperature range | 0 to 40                        | °C   |
| $T_{STG}$    | Storage temperature range   | -10 to 50                      | °C   |

Maximum ratings are those values beyond which damages to the device may occur. Functional operation should be restricted to the limits in the Electrical Characteristics tables or Pin Description section

This device contains circuitry to protect the inputs against damage due to high static voltages or electric fields; however, it is advised that normal precautions be taken to avoid application of any voltage higher than maximum rated voltages to this high impedance circuit. For proper operation it is recommended that VCI be constrained to the range VSS < VCI. Reliability of operation is enhanced if unused input is connected to an appropriate logic voltage level (e.g., either VSS or VDDIO). Unused outputs must be left open. This device may be light sensitive. Caution should be taken to avoid exposure of this device to any light source during normal operation. This device is not radiation protected.

www.waveshare.com 14 / 26

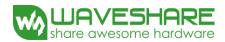

### 12.DC CHARACTERISTICS

The following specifications apply for: VSS=0V, VCI=3.0V,  $T_{OPR}$ =25°C.

#### **Table 12-1: DC Characteristics**

| Symbol          | Parameter                 | <b>Test Condition</b> | Applicable pin                     | Min.                 | Тур. | Max.                 | Unit |
|-----------------|---------------------------|-----------------------|------------------------------------|----------------------|------|----------------------|------|
| V <sub>CI</sub> | VCI operation voltage     |                       | VCI                                | 2.4                  | 3.0  | 3.7                  | V    |
| V <sub>IH</sub> | High level input voltage  |                       | D1 (SDIN), D0                      | 0.8V <sub>DDIO</sub> |      |                      | V    |
| V <sub>IL</sub> | Low level input voltage   |                       | (SCLK), CS#,<br>D/C#, RES#,<br>BS1 |                      |      | 0.2V <sub>DDIO</sub> | V    |
| V <sub>OH</sub> | High level output voltage | IOH = -100uA          | BUSY, TOUT1                        | $0.9V_{DDIO}$        |      |                      | V    |
| V <sub>OL</sub> | Low level output voltage  | IOL = 100uA           |                                    |                      |      | 0.1V <sub>DDIO</sub> | V    |
|                 |                           |                       |                                    |                      |      |                      |      |
|                 |                           |                       |                                    |                      |      |                      |      |

www.waveshare.com 15 / 26

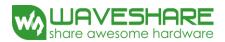

# 13. Serial Peripheral Interface Timing

The following specifications apply for: VSS=0V, VCI=2.4V to 3.7V,  $T_{OPR}$ =25°C

| Symbol             | Parameter              | Min | Тур | Max | Unit |
|--------------------|------------------------|-----|-----|-----|------|
| t <sub>cycle</sub> | Clock Cycle Time       | 250 | -   | -   | ns   |
| tas                | Address Setup Time     | 150 | -   | -   | ns   |
| t <sub>АН</sub>    | Address Hold Time      | 150 | -   | -   | ns   |
| tcss               | Chip Select Setup Time | 120 | -   | -   | ns   |
| tсsн               | Chip Select Hold Time  | 60  | -   | -   | ns   |
| t <sub>DSW</sub>   | Write Data Setup Time  | 50  | -   | -   | ns   |
| t <sub>DHW</sub>   | Write Data Hold Time   | 15  | -   | -   | ns   |
| tclkL              | Clock Low Time         | 100 | -   | -   | ns   |
| tclkH              | Clock High Time        | 100 | -   | -   | ns   |
| tr                 | Rise Time [20% ~ 80%]  | ı   | -   | 15  | ns   |
| $t_{\text{F}}$     | Fall Time [20% ~ 80%]  | -   | -   | 15  | ns   |

Figure 13-1 : Serial peripheral interface characteristics

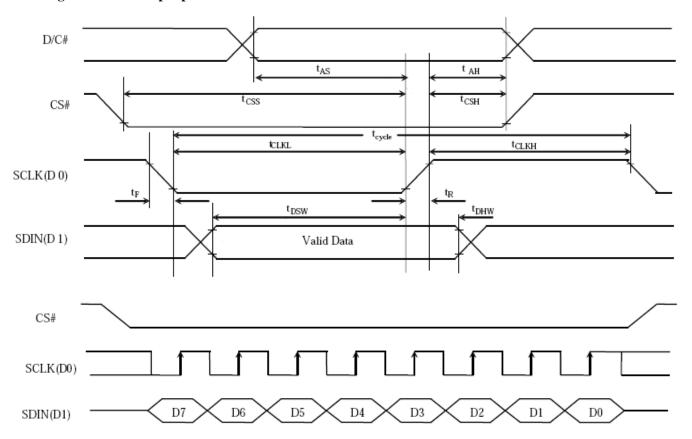

www.waveshare.com 16 / 26

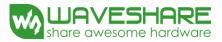

13.3 Power Consumption

| Parameter                             | Symbol | Conditions | TYP  | Max   | Unit | Remark |
|---------------------------------------|--------|------------|------|-------|------|--------|
| Panel power consumption during update | 1      | -          | 26.4 | 40    | mW   | -      |
| Power consumption in standby mode     | -      | -          | -    | 0.017 | mW   | -      |

#### 14. Reference Circuit

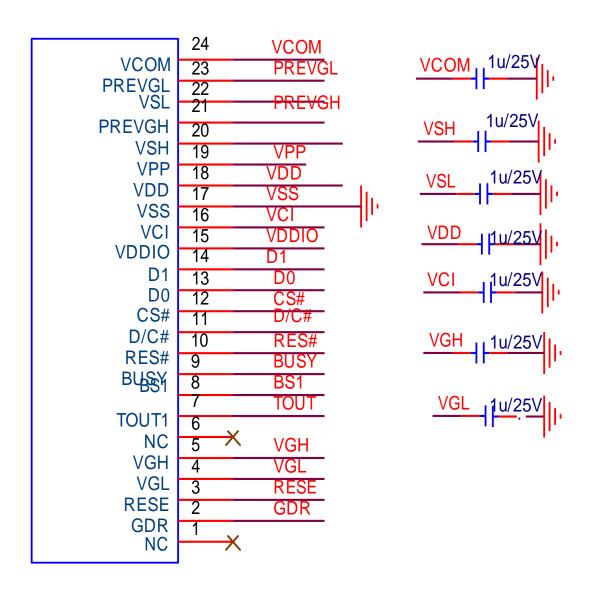

**Figure . 14-1** 

www.waveshare.com 17 / 26

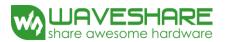

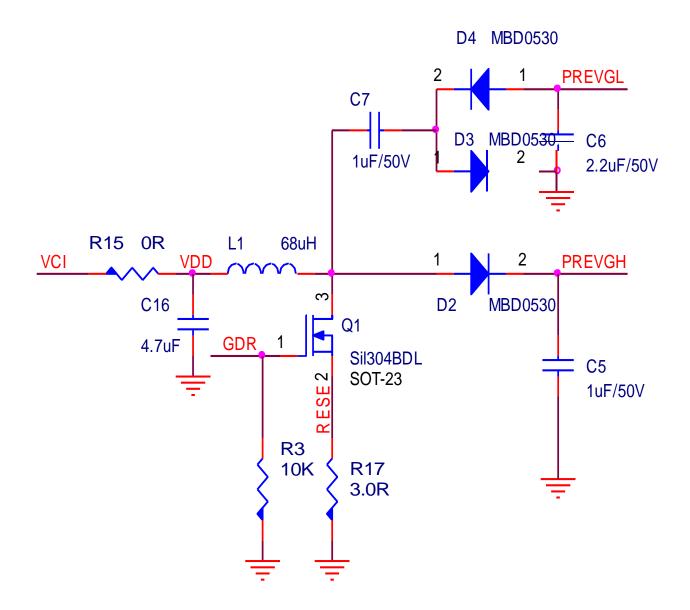

**Figure . 14-3** 

www.waveshare.com 18 / 26

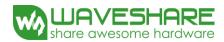

# 15. Typical Operating Sequence

### **15.1 Normal Operation Flow**

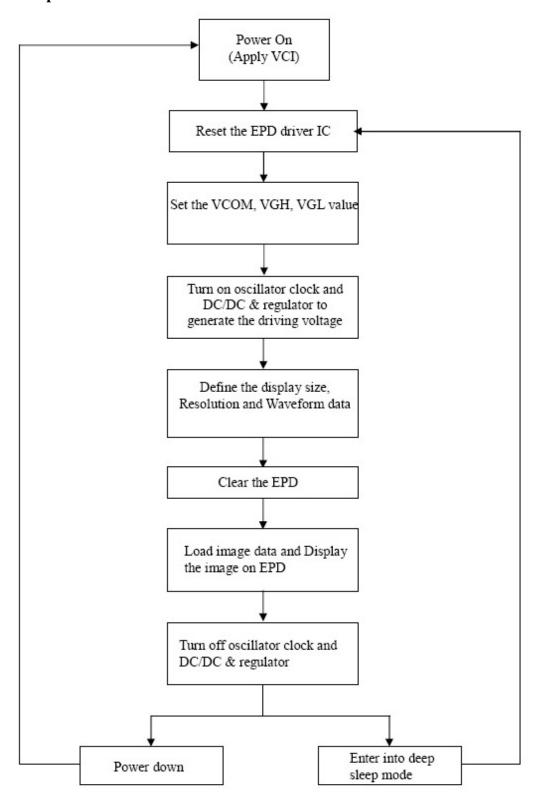

www.waveshare.com

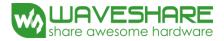

### 16. Optical characteristics

#### 16.1 Specifications

Measurements are made with that the illumination is under an angle of 45 degrees, the detection is perpendicular unless otherwise specified.

T=25℃

| SYMBOL       | PARAMETE<br>R  | CONDITI<br>ONS | MIN | ТҮРЕ                      | MAX | UNIT | Note      |
|--------------|----------------|----------------|-----|---------------------------|-----|------|-----------|
| R            | Reflectance    | White          | 30  | 34                        | -   | %    | Note 17-1 |
| Gn           | 2Grey Level    | -              | 1   | $DS+(WS-DS) \times (m-1)$ | -   | L*   | -         |
| CR           | Contrast Ratio | indoor         | 7   |                           | -   | -    | -         |
| Tupdate      | Update time    | 25℃            | 1   | 680ms                     | -   | sec  | -         |
| Panel's life |                | 0°G40°C        |     | 1000000 times or 5 years  |     |      | Note 17-2 |

WS: White state, DS: Dark state

Gray state from Dark to White: DS, WS

m:2

Note 17-1: Luminance meter: Eye - One Pro Spectrophotometer

Note 17-2 :When work in temperature below 0 degree or above 40 degree , we do not recommend because the panel's life will not be guaranteed

#### 16.2 Definition of contrast ratio

The contrast ratio (CR) is the ratio between the reflectance in a full white area (R1) and the reflectance in a dark area (Rd)():

R1: white reflectance Rd: dark reflectance

CR = R1/Rd

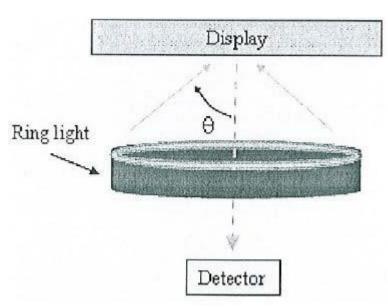

www.waveshare.com 20 / 26

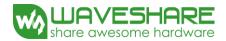

#### 16.3 Reflection Ratio

The reflection ratio is expressed as:

 $R = Reflectance \; Factor \; _{white \; board} \qquad x \; (L \; _{center} \, / \; L \; _{white \; board} \; )$ 

 $L_{\text{center}}$  is the luminance measured at center in a white area (R=G=B=1) .  $L_{\text{white board}}$  is the luminance of a standard white board . Both are measured with equivalent illumination source . The viewing angle shall be no more than 2 degrees .

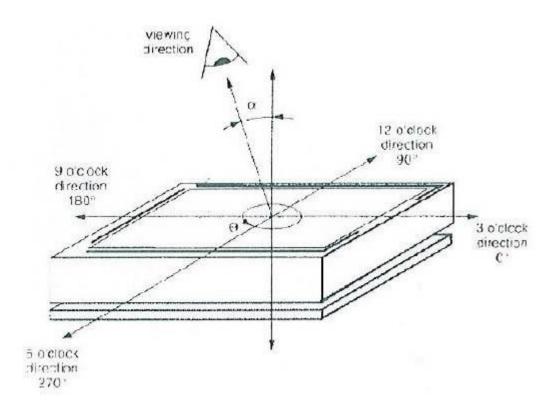

#### 16.4 Bi-stability

The Bi-stability standard as follows:

| Bi-stability    |                 | Result |     |
|-----------------|-----------------|--------|-----|
|                 |                 | AVG    | MAX |
| 24 hours        | White state △L* | -      | 3   |
| Luminance drift | Black state △L* | -      | 3   |

www.waveshare.com 21 / 26

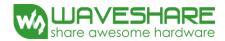

**ROHS** 

### 17. HANDLING, SAFETY AND ENVIROMENTAL REQUIREMENTS

#### WARNING

The display glass may break when it is dropped or bumped on a hard surface. Handle with care. Should the display break, do not touch the electrophoretic material. In case of contact with electrophoretic material, wash with water and soap.

#### **CAUTION**

The display module should not be exposed to harmful gases , such as acid and alkali gases , which corrode electronic components.

Disassembling the display module can cause permanent damage and invalidate the warranty agreements.

Observe general precautions that are common to handling delicate electronic components . The glass can break and front surfaces can easily be damaged . Moreover the display is sensitive to static electricity and other rough environmental conditions.

|                                                                                                    | Data sheet status                                                                                                    |  |  |  |  |  |  |  |  |  |
|----------------------------------------------------------------------------------------------------|----------------------------------------------------------------------------------------------------|--|--|--|--|--|--|--|--|--|
| Product specification The data sheet contains final product specifications.                         |                                                                                                    |  |  |  |  |  |  |  |  |  |
|                                                                                                    | Limiting values                                                                                                    |  |  |  |  |  |  |  |  |  |
| of the limiting values may ca<br>at these or any other conditi                                      | accordance with the Absolute Maximum Rating System (IEC 134). Stress above one or more use permanent damage to the device. These are stress ratings only and operation of the device ions above those given in the Characteristics sections of the specification is not implied. For extended periods may affect device reliability. |  |  |  |  |  |  |  |  |  |
|                                                                                                    | Application information                                                                                                    |  |  |  |  |  |  |  |  |  |
| Where application information is given, it is advisory and dose not form part of the specification. |                                                                                                    |  |  |  |  |  |  |  |  |  |
|                                                                                                    | Product Environmental certification                                                                                                    |  |  |  |  |  |  |  |  |  |

www.waveshare.com 22 / 26

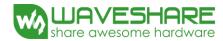

# 18. Reliability test

|   | TEST                                          | CONDITION                                                         | METHOD            | REMARK |
|---|-----------------------------------------------|-------------------------------------------------------------------|-------------------|--------|
| 1 | High-Temperature Operation                    | $T = 50^{\circ}\text{C},30\% \text{ for } 240 \text{ hrs}$        | IEC 60 068-2-2Bp  |        |
| 2 | Low-Temperature Operation                     | T = 0°Cfor 240 hrs                                                | IEC 60 068-2-2Ab  |        |
| 3 | High-Temperature Storage                      | $T = +70^{\circ}$ Ç 23% for 240 hrs  Test in white pattern        | IEC 60 068-2-2Bp  |        |
| 4 | Low-Temperature Storage                       | T = -25°Cfor 240 hrs Test in white pattern                        | IEC 60 068-2-2Ab  |        |
| 5 | High Temperature, High-<br>Humidity Operation | T=+40°ÇRH=90% for 240hrs                                          | IEC 60 068-2-3CA  |        |
| 6 | High Temperature, High-<br>Humidity Storage   | T=+60°CRH=80% for 240hrs Test in white pattern                    | IEC 60 068-2-3CA  |        |
| 7 | Temperature Cycle                             | [-25 °C30mins]→ [+70 °C30mins]  ,1000cycles Test in white pattern | IEC 60 068-2-14NB |        |

Actual EMC level to be measured on customer application.

Note : The protective film must be removed before temperature test. \\

www.waveshare.com 23 / 26

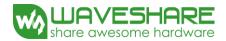

# 19. Block Diagram

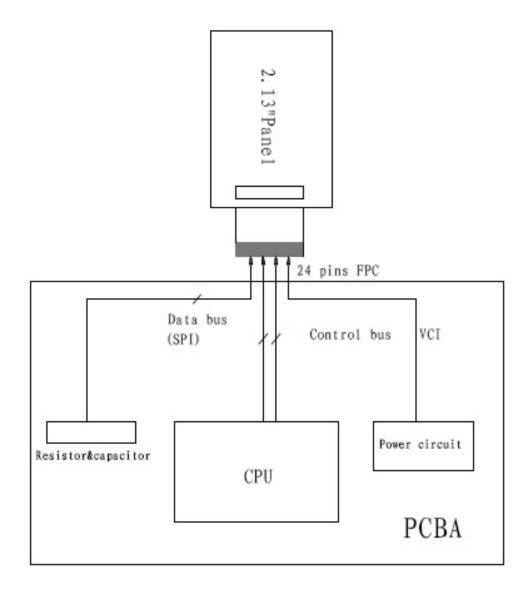

www.waveshare.com 24 / 26

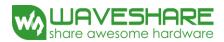

# 20. Point and line standard

| Shipment Inseption Standard  Equipment: Electrical test fixture, Point gauge |                                                        |                  |                                                             |            |              |       |  |  |
|------------------------------------------------------------------------------|--------------------------------------------------------|------------------|-------------------------------------------------------------|------------|--------------|-------|--|--|
|                                                                              |                                                        |                  |                                                             |            |              |       |  |  |
| Environment                                                                  | Temperature                                            | Humidity         | Illuminance                                                 | Distance   | Time         | Angle |  |  |
|                                                                              | 19℃~25℃                                                | 40%~55%RH        | 700~1000Lux                                                 | 200~400 mm | 35Sec        |       |  |  |
| appearance standard                                                          | Defet type                                             | Inspection       | Standard                                                    |            | Part-A       |       |  |  |
|                                                                              | dead/                                                  |                  | D≤0.2 mm                                                    |            | Ignore       |       |  |  |
|                                                                              | switch point                                           | Electric Display | 0.2 mm < D≤0.4 mm                                           |            | N≤3          |       |  |  |
|                                                                              | (point overproof)                                      |                  | D>0.4 mm                                                    |            | Not<br>Allow |       |  |  |
|                                                                              | 2.line (no switch)                                     | Electric Display | L≤0.5mm, to point to determine                              |            |              |       |  |  |
|                                                                              |                                                        |                  | L≤4W, to point to determine                                 |            |              |       |  |  |
|                                                                              | 3.line                                                 |                  | Ignore in gray scale viewing                                |            |              |       |  |  |
|                                                                              | (Switching line)                                       | Electric Display | In Blak&white viewing Follow Non-Switching<br>Criteria      |            |              |       |  |  |
|                                                                              | 4.Display<br>unwork                                    | Electric Display | Not Allow                                                   |            |              |       |  |  |
|                                                                              | 5.Display<br>error                                     | Electric Display | Not Allow                                                   |            |              |       |  |  |
|                                                                              | 6.warping                                              | Vsual            | T<0.5mm, Ignore;                                            |            |              |       |  |  |
|                                                                              | 7.Protector<br>hurt                                    | Vsual            | L≤2 mm, W≤0.05 mm, Ignore;                                  |            |              |       |  |  |
|                                                                              |                                                        |                  | 0.05mm <w≤0.1mm, l≤4mm,="" n≤2<="" td=""></w≤0.1mm,>        |            |              |       |  |  |
|                                                                              |                                                        |                  | L>4 mm, W>0.1 mm, Not Allow;                                |            |              |       |  |  |
|                                                                              | 8.PS Bubble                                            | Vsual            | D≤0.20mm, Ignore;                                           |            |              |       |  |  |
|                                                                              |                                                        |                  | 0.2mm≤D<0.35mm & N≤2                                        |            |              |       |  |  |
|                                                                              |                                                        |                  | D>0.35 mm, Not Allow;                                       |            |              |       |  |  |
|                                                                              | 9.Packing                                              | Vsual            | cannot be dirty and breakdown;must be marked and identified |            |              |       |  |  |
|                                                                              | 1.Cannot be defect&failure cause by appearence defect; |                  |                                                             |            |              |       |  |  |
| Remark                                                                       | 2.Cannot be larger size cause by appearence defect;    |                  |                                                             |            |              |       |  |  |

www.waveshare.com 25 / 26

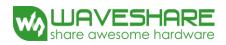

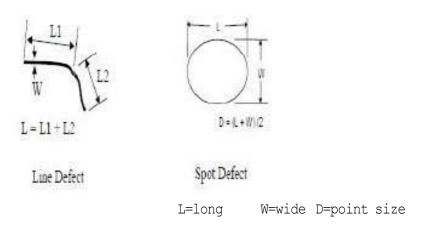

| Edition | Content     | Date        |  |  |
|---------|-------------|-------------|--|--|
| 1       | New edition | Sep.26.2014 |  |  |
|         |             |             |  |  |
|         |             |             |  |  |

www.waveshare.com 26 / 26